## **UONET**

Uczniowie Optivum Net **Internetowy System Zarządzania Informacją o uczniach** z dostępem dla nauczycieli, uczniów, rodziców i administracji szkoły

Uczniowie Optivium Net System, jest zintegrowany z innymi aplikacjami dla szkół Firmy VULCAN takimi jak:

- Sekretariat,
- Plan lekcji,
- Zastępstwa, Świadectwa, Księgowość

Uczniowie Optivium Net System, jest zintegrowany z platformą **Fronter**, jest kompletnym rozwiązaniem dla uczniów, nauczycieli, rodziców oraz administracji szkolnej.

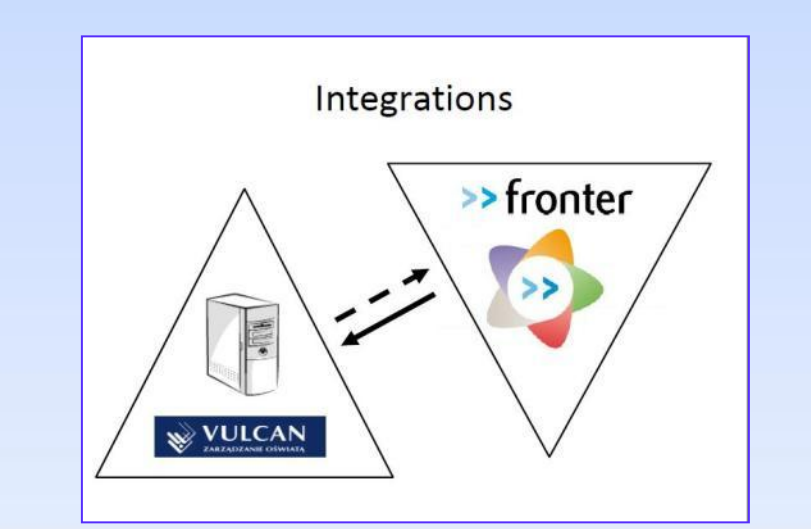

#### ecom<sub>4s</sub>

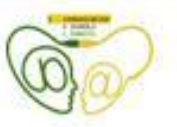

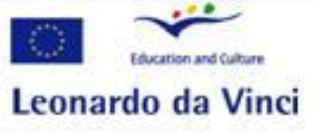

**UONET** System zarządzania informacją o uczniach zintegrowany z **Platformą Learningową Fronter**

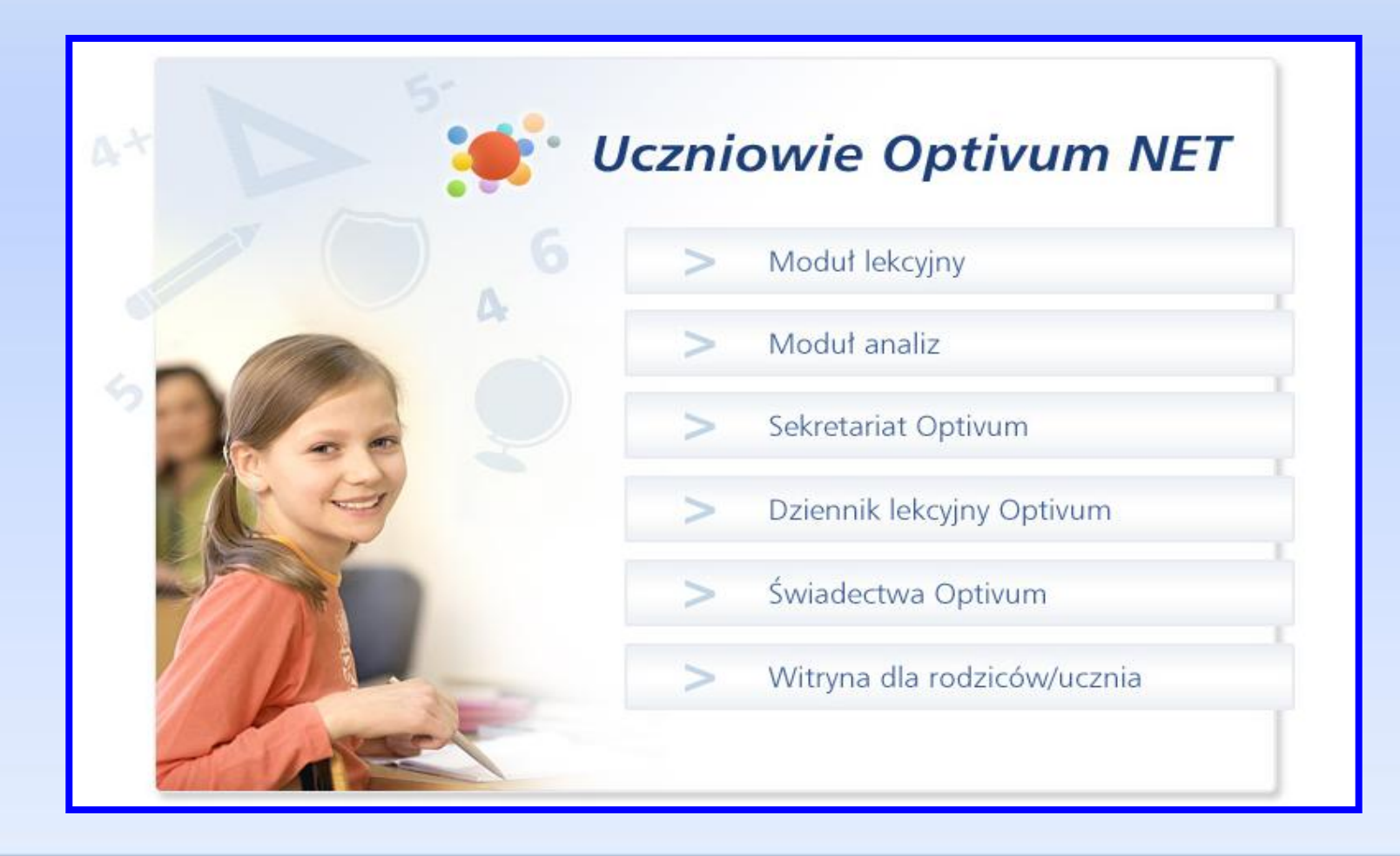

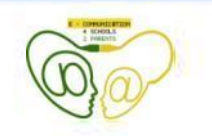

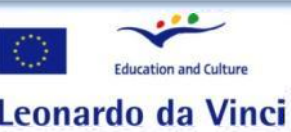

ecom4s2p (D) Research and Culture **Zespół Szkół Nr 1 w Lubinie** 

Adres szkoły, w którym wprowadzono UONET:

*Zespół Szkół Nr 1 w Lubinie (Lubin, Poland)*

*[http://www.zs1.lubin.edu.pl](http://www.zs1.lubin.edu.pl/)*

*<https://uonet.powiat-lubin.edu.pl/zs1/>*

**UONET jest produktem firmy:**

**VULCAN** sp. z o.o. – ul. Wołowska 6 51-116 Wrocław [http://www.vulcan.edu.pl](http://www.vulcan.edu.pl/)

[http://www.vulcan.edu.pl/dla\\_szkol/optivum/Uczniowie\\_Optivum\\_NET/Strony/UczniowieOptivumNET.aspx](http://www.vulcan.edu.pl/dla_szkol/optivum/Uczniowie_Optivum_NET/Strony/UczniowieOptivumNET.aspx)

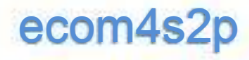

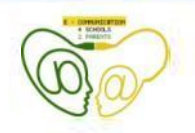

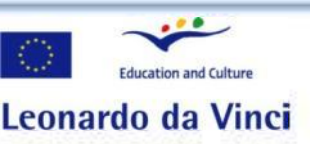

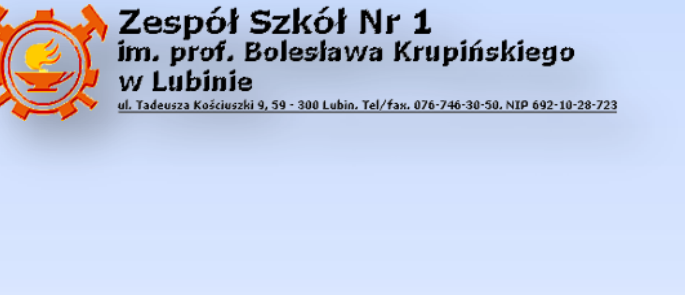

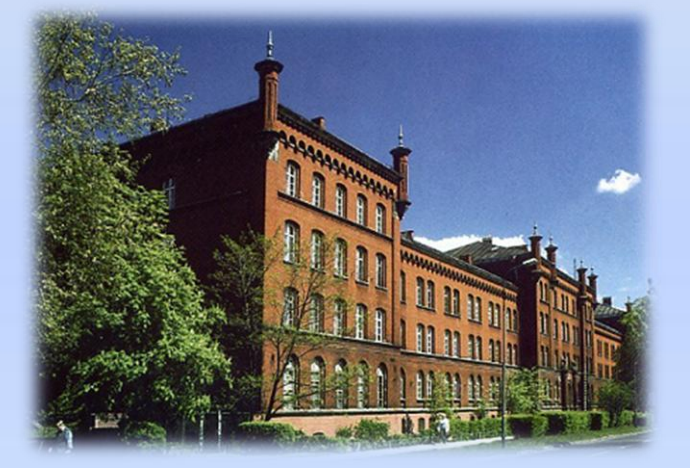

ecom4s2p (D) Research and Culture **Zespół Szkół Nr 1 w Lubinie** 

#### **Główne funkcje:**

**UONET** jest narzędziem dla dyrektorów szkół, sekretariatu szkoły, nauczycieli, wychowawców, rodziców i uczniów. System zawiera: *Dziennik Lekcyjny, Witrynę dla Rodziców, Sekretariat, Świadectwa, Moduł Analiz, Moduł Lekcyjny*. Wszystkie te aplikacje współpracują razem.

Moduł Lekcyjny jest specjalnie zaprojektowany w celu ułatwienia codziennej pracy nauczyciela.

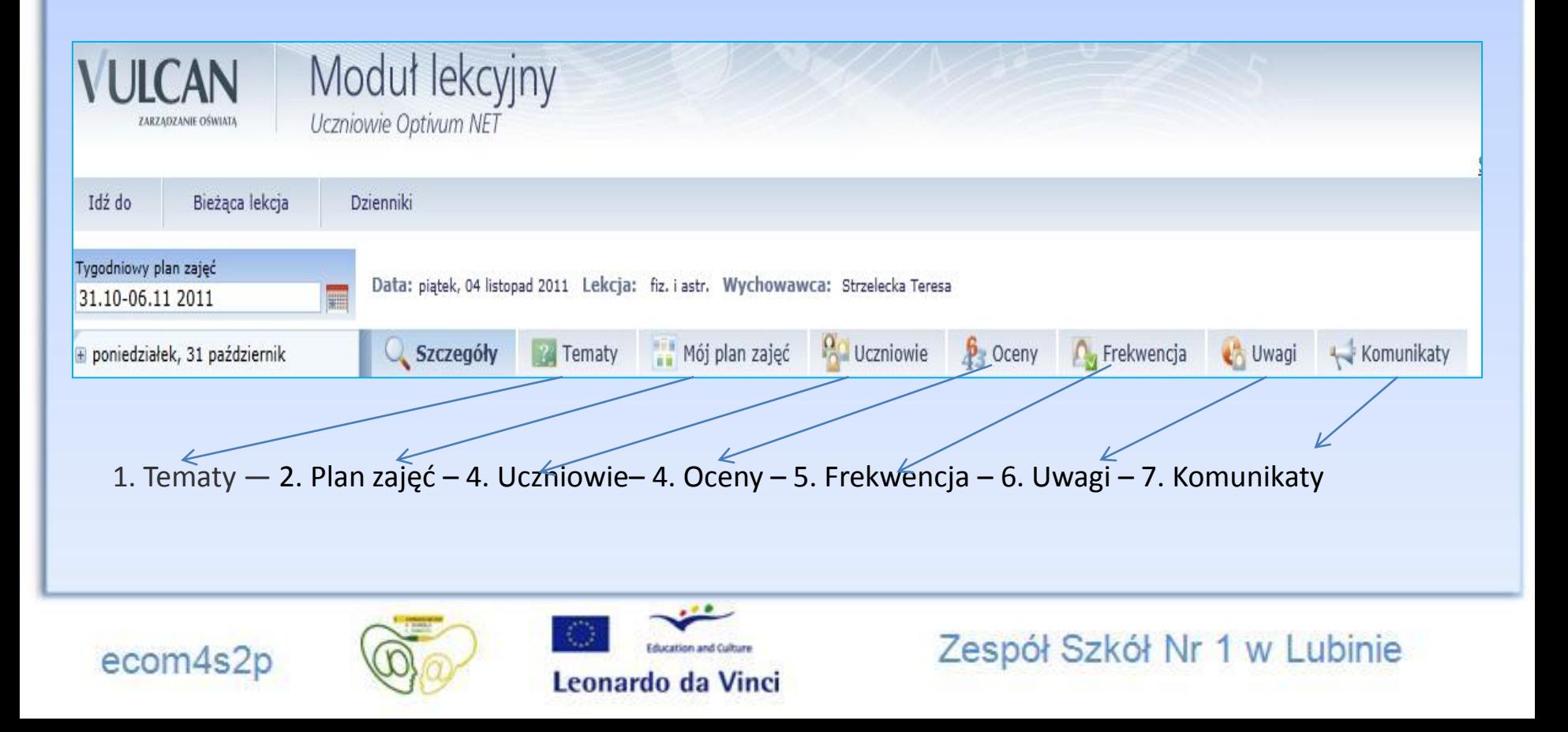

#### **1. Szczegóły** w tej sekcji nauczyciel na początku lekcji zapisuje temat

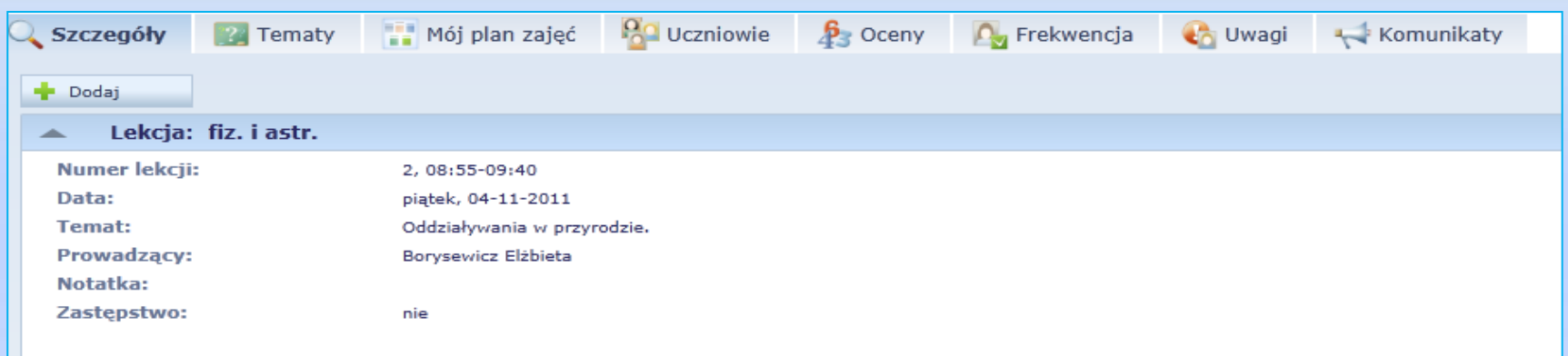

#### **2. Plan lekcji**

#### Plan zajęć Środa **Poniedziałek** Wtorek Czwartek Piątek  $\overline{\mathbf{z}}$ 1j fiz. i astr. з 1e fiz. i astr. 1e fiz. i astr. 4 1i fiz. i astr. 1a fiz. i astr. 5 1a fiz. i astr. 1h Techn. inf. [tech.inf1]/t 6 1j fiz. i astr. 1h Techn. inf. [tech.inf1]/t  $\overline{\mathbf{z}}$ 1i fiz. i astr. 1e fiz. i astr. 8 1i fiz. i astr.  $\mathbf 9$ 1t Techn. inf. [tech.inf1]/tech.inf

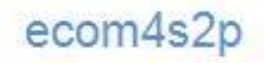

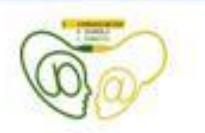

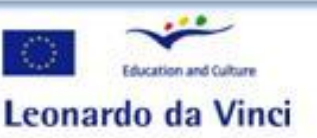

**3. Frekwencja:** po zapisaniu lekcji nauczyciel sprawdza obecność i zaznacza nieobecności i spóźnienia, które są wyróżnione innymi kolorami.

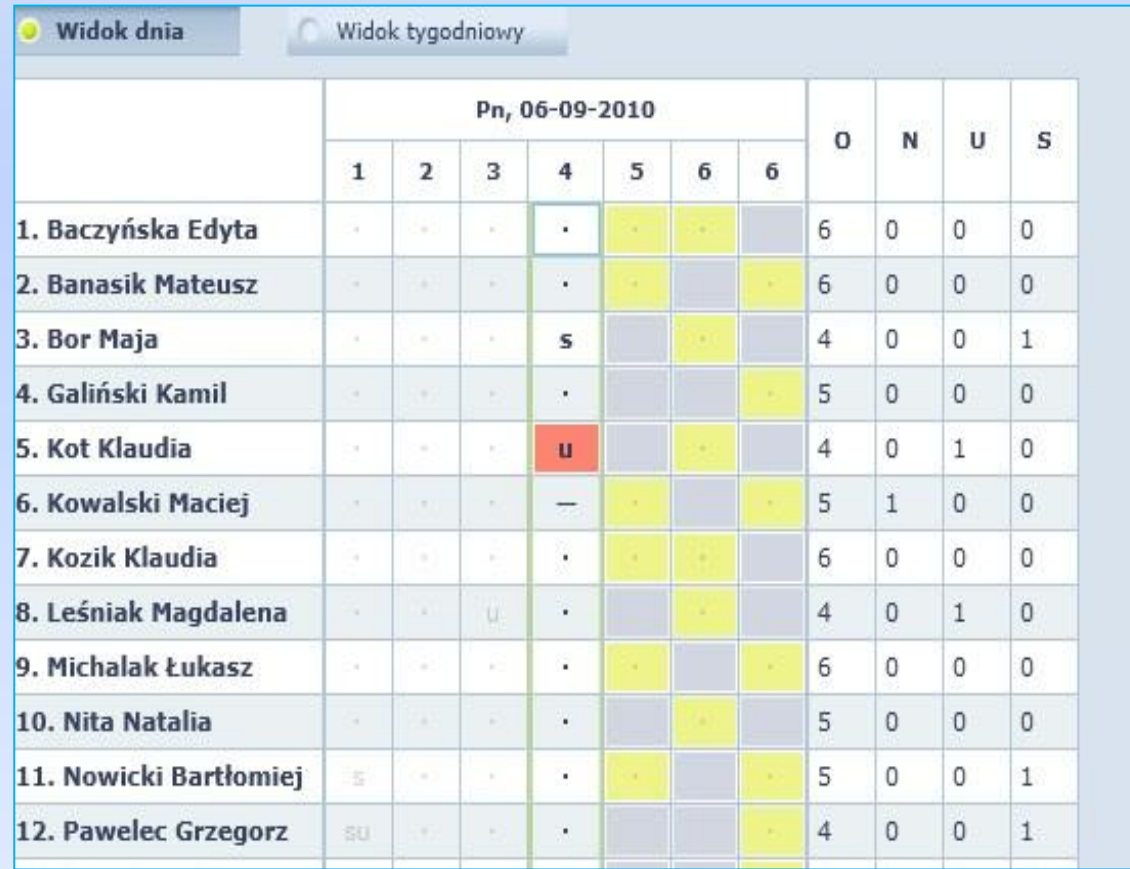

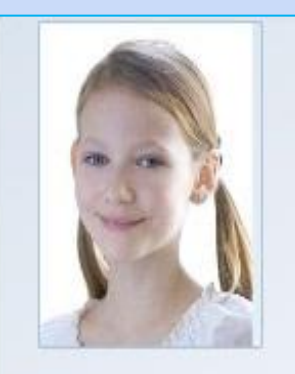

Edyta Baczyńska Nr w dzienniku: 1 Klasa: 3A

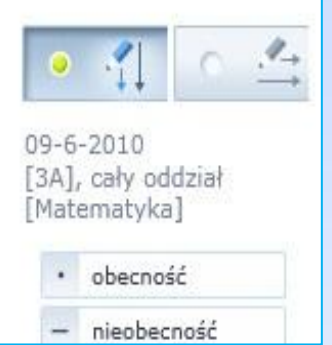

#### ecom4s2p

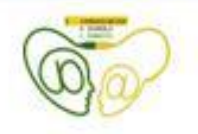

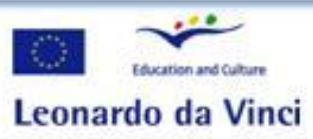

## **4. Oceny** z przedmiotów wraz z opisem jakich pozycji dotyczą.

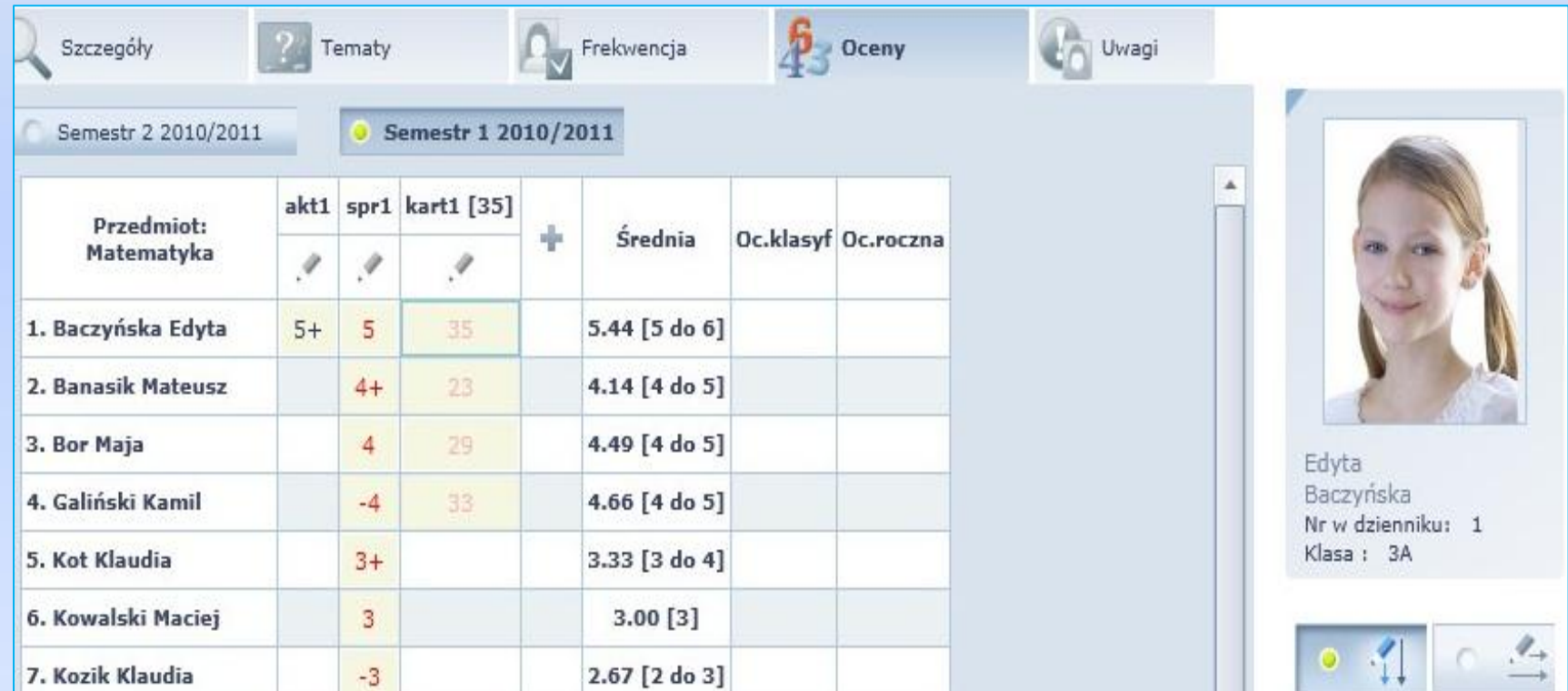

ecom4s2p

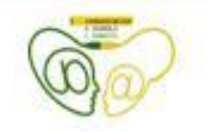

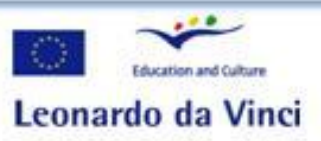

### **5. Uwagi** o uczniu i o całej grupie;

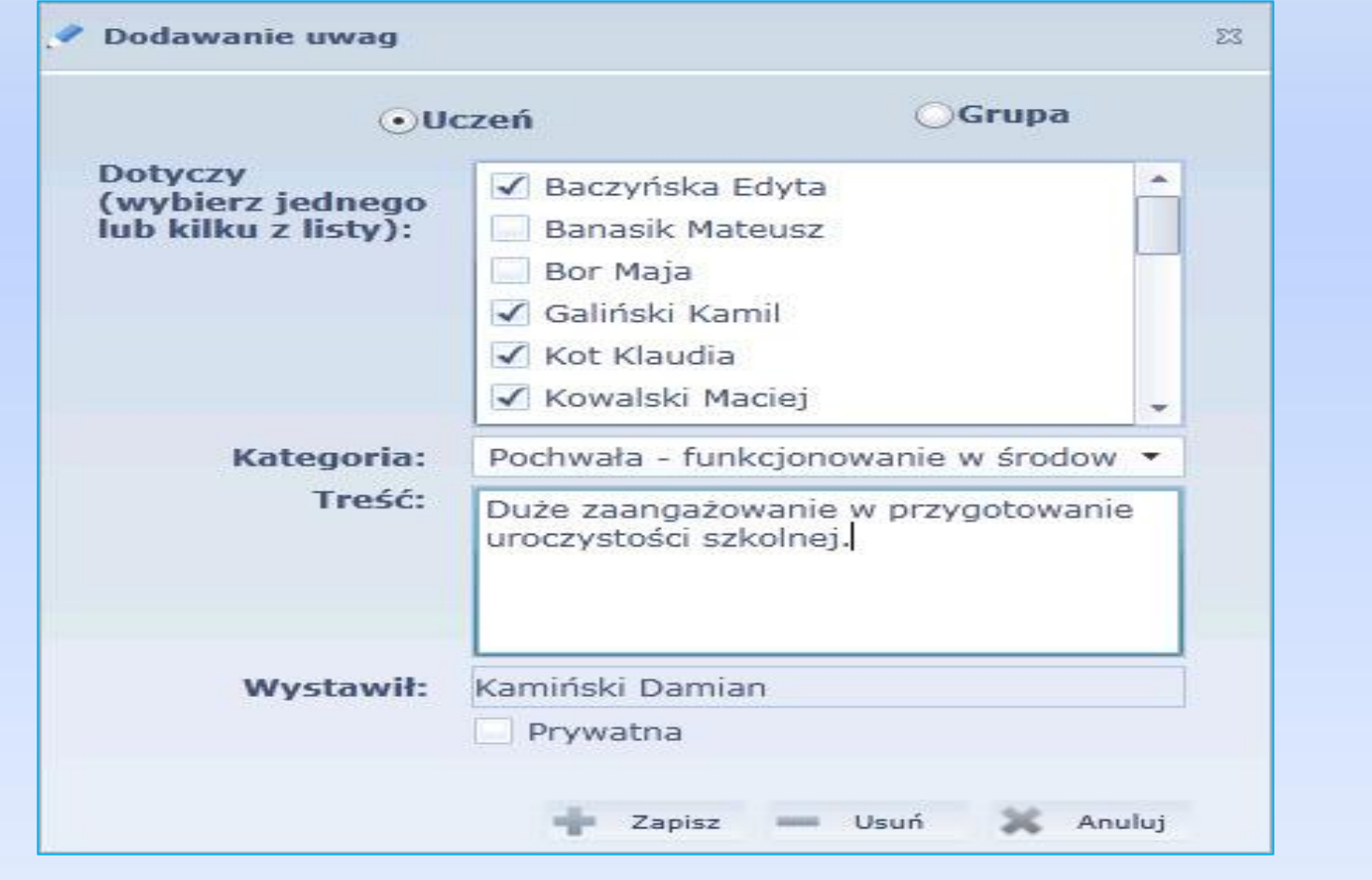

ecom4s2p

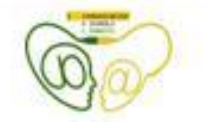

Education and Culture Leonardo da Vinci

#### **6. Komunikaty,** nauczyciel może wysyłać komunikaty do rodziców i uczniów.

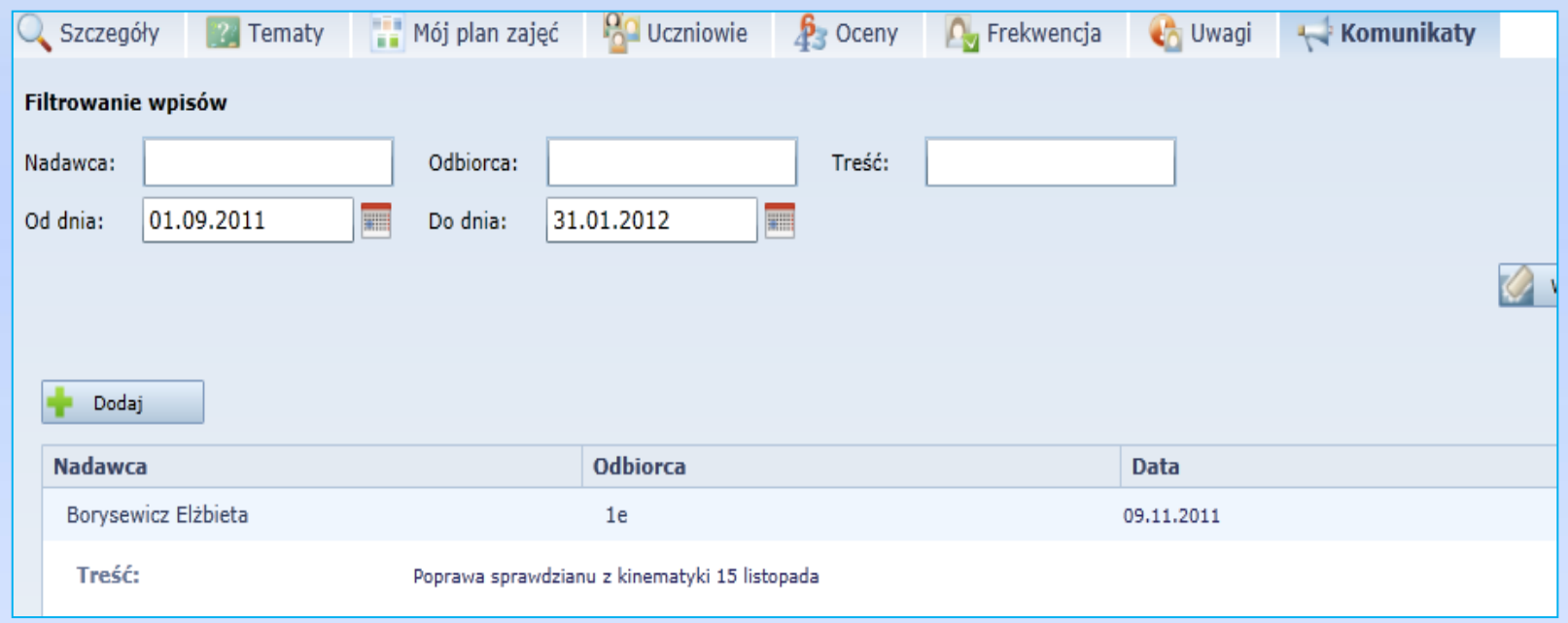

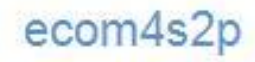

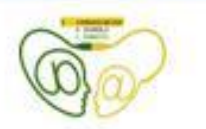

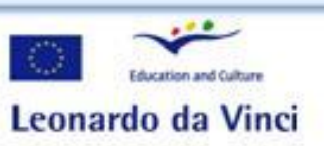

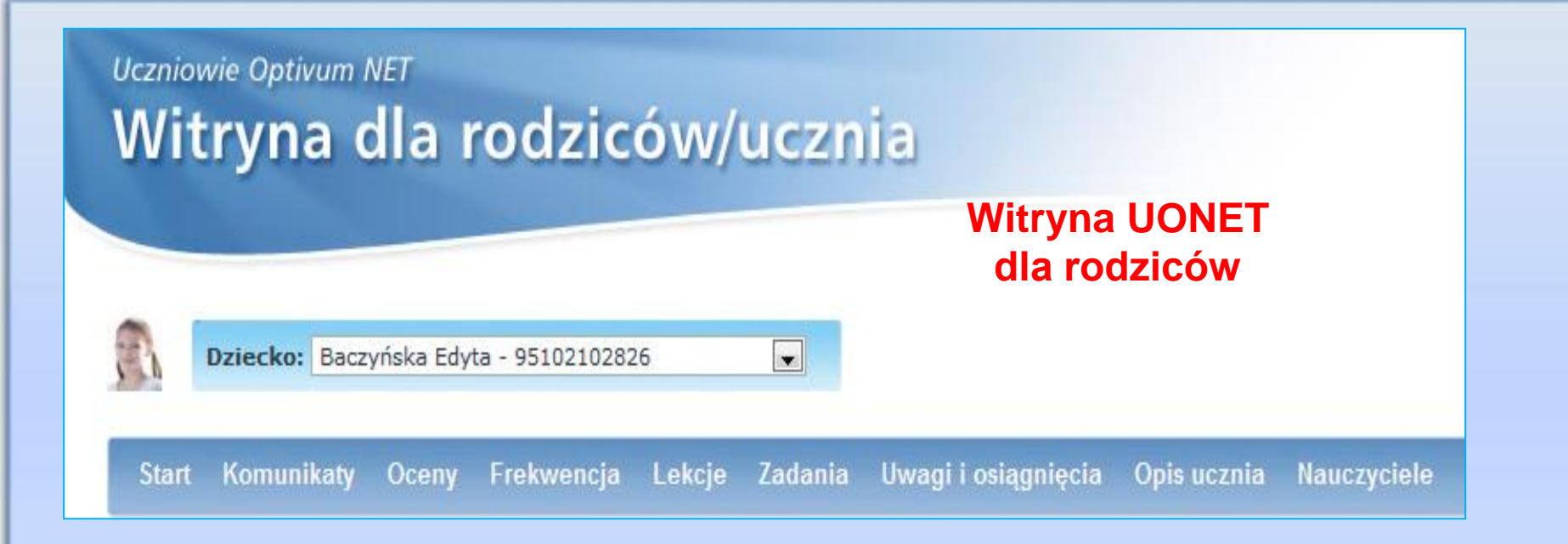

**Komunikaty -** rodzice mogą wysyłać i czytać komunikaty.

- **Oceny**  można wybrać szczegółowe informacje o ocenach
- **Frekwencja** dostępne szczegółowe informacje o nieobecnościach ucznia.
- **Lekcje** w tej zakładce można zobaczyć temat jaki był omawiany na lekcji.

**Uwagi i osiągnięcia** - informacje o zachowaniu uczniów

**Uczniowie** - w tej zakładce wyświetlane są podstawowe informacje o dziecku (dane osobowe)

**Nauczyciela** - zawiera listę nauczycieli uczących ucznia

ecom4s

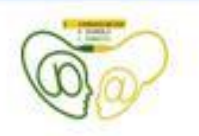

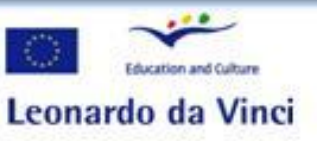

# **Witryna dla rodziców- Oceny**

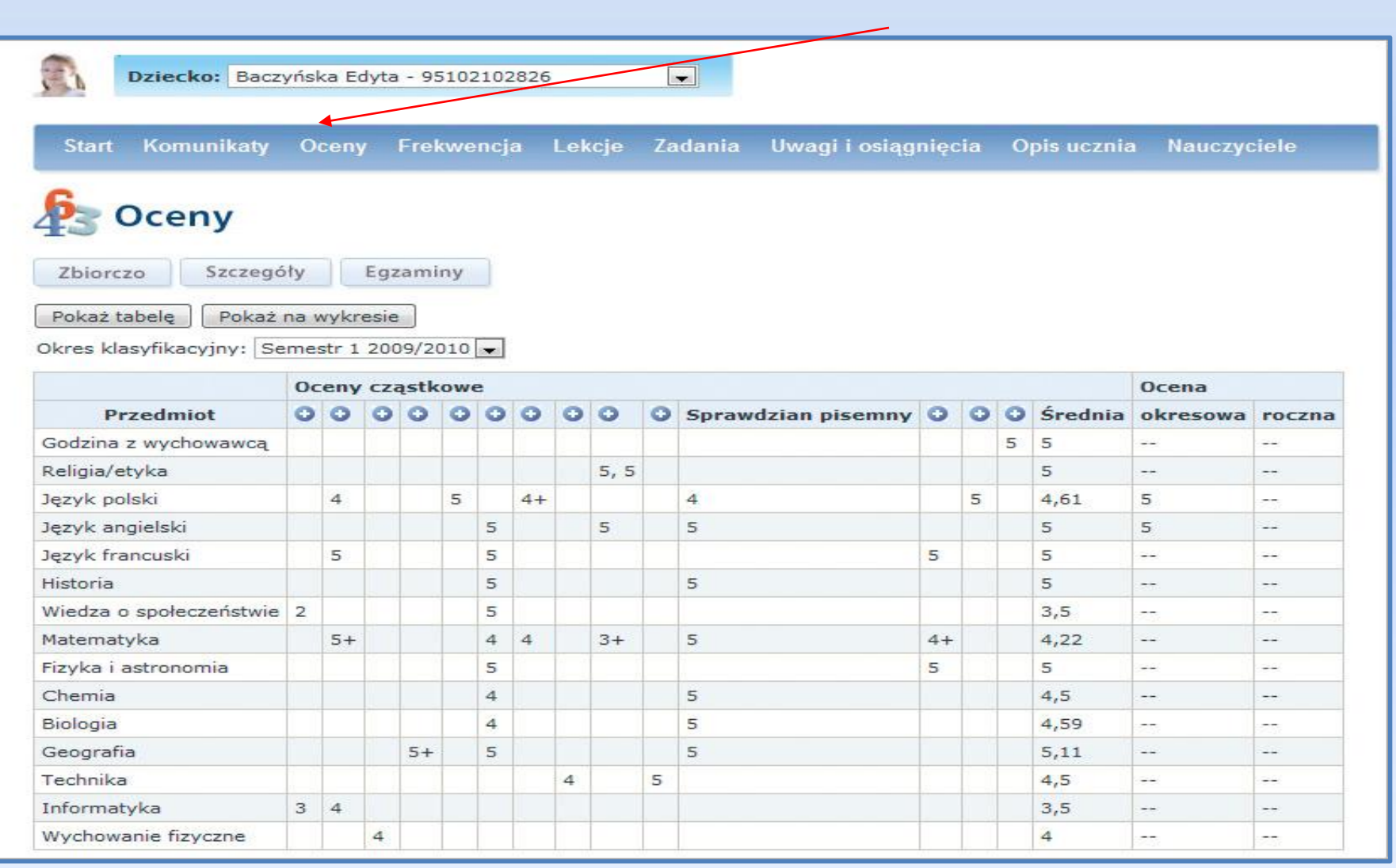

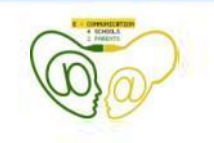

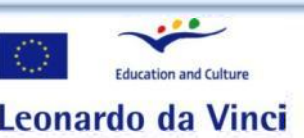

ecom4s2p (D) Reconardo da Vinci **Zespół Szkół Nr 1 w Lubinie** 

## **Witryna dla rodziców– Frekwencja**

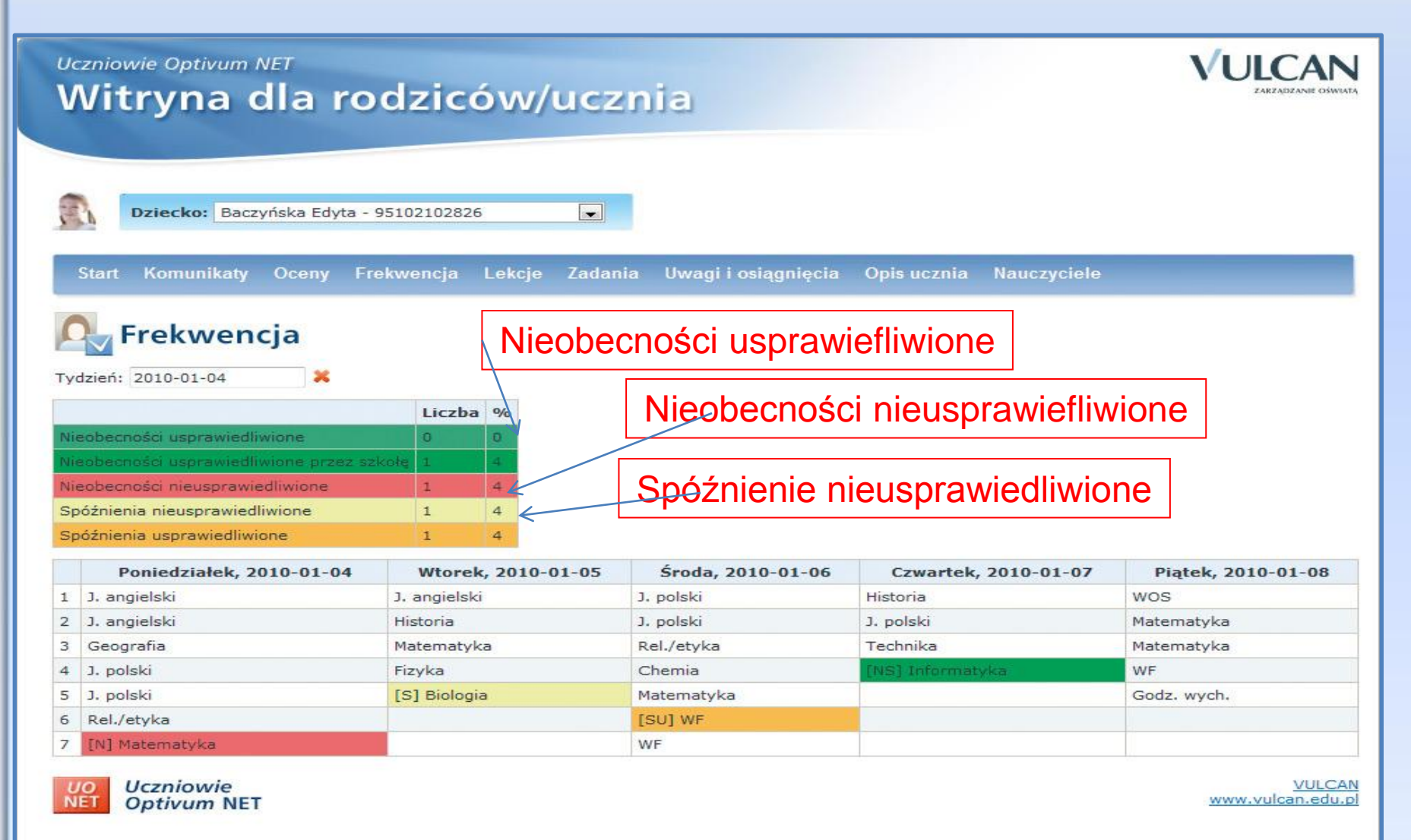

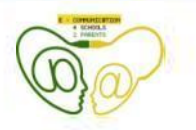

ecom4s2p (D) Research and culture **Zespół Szkół Nr 1 w Lubinie** 

# **Witryna dla rodziców- Komunikaty**

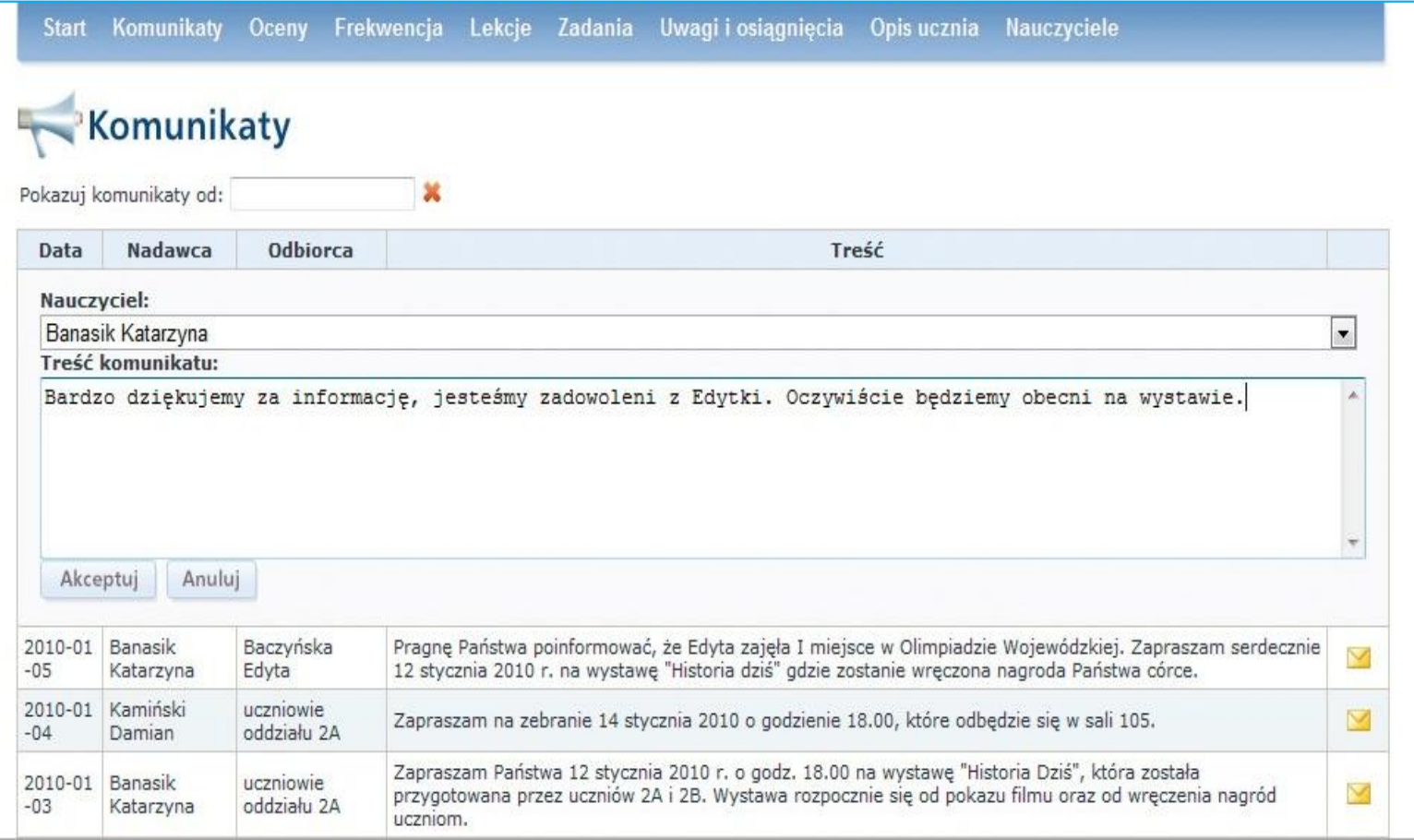

ecom4s2p

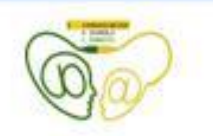

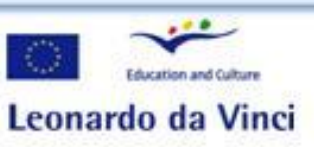

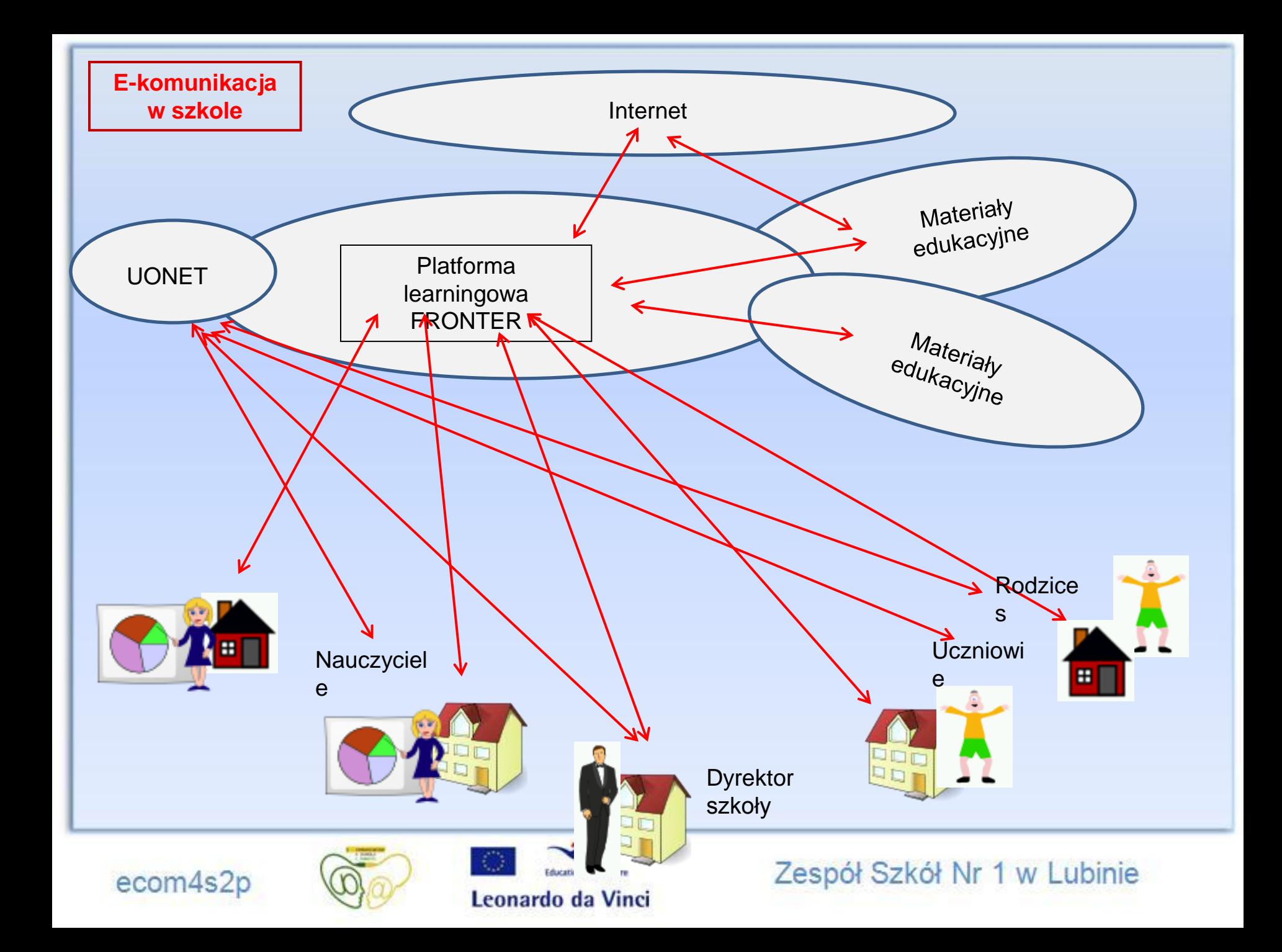

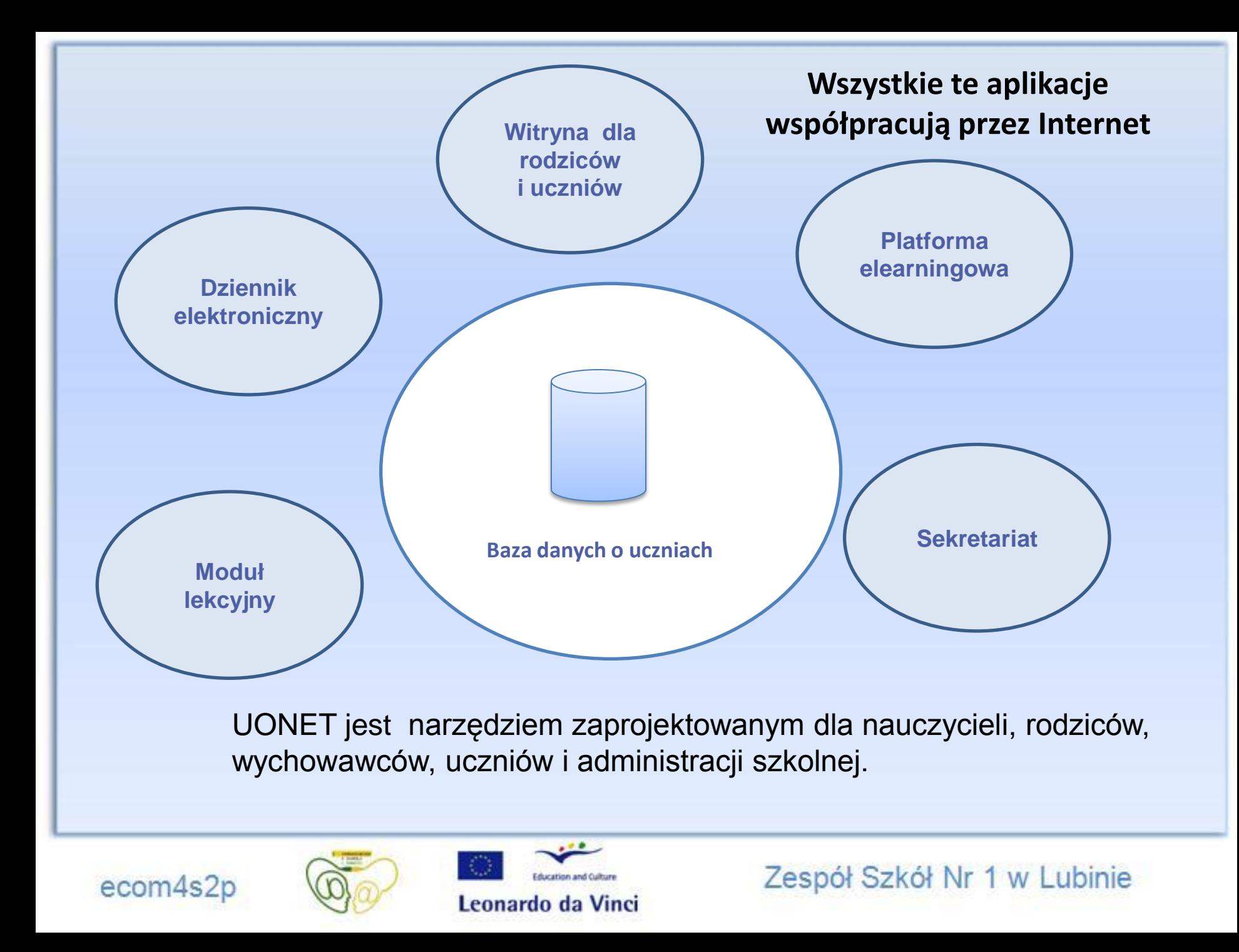

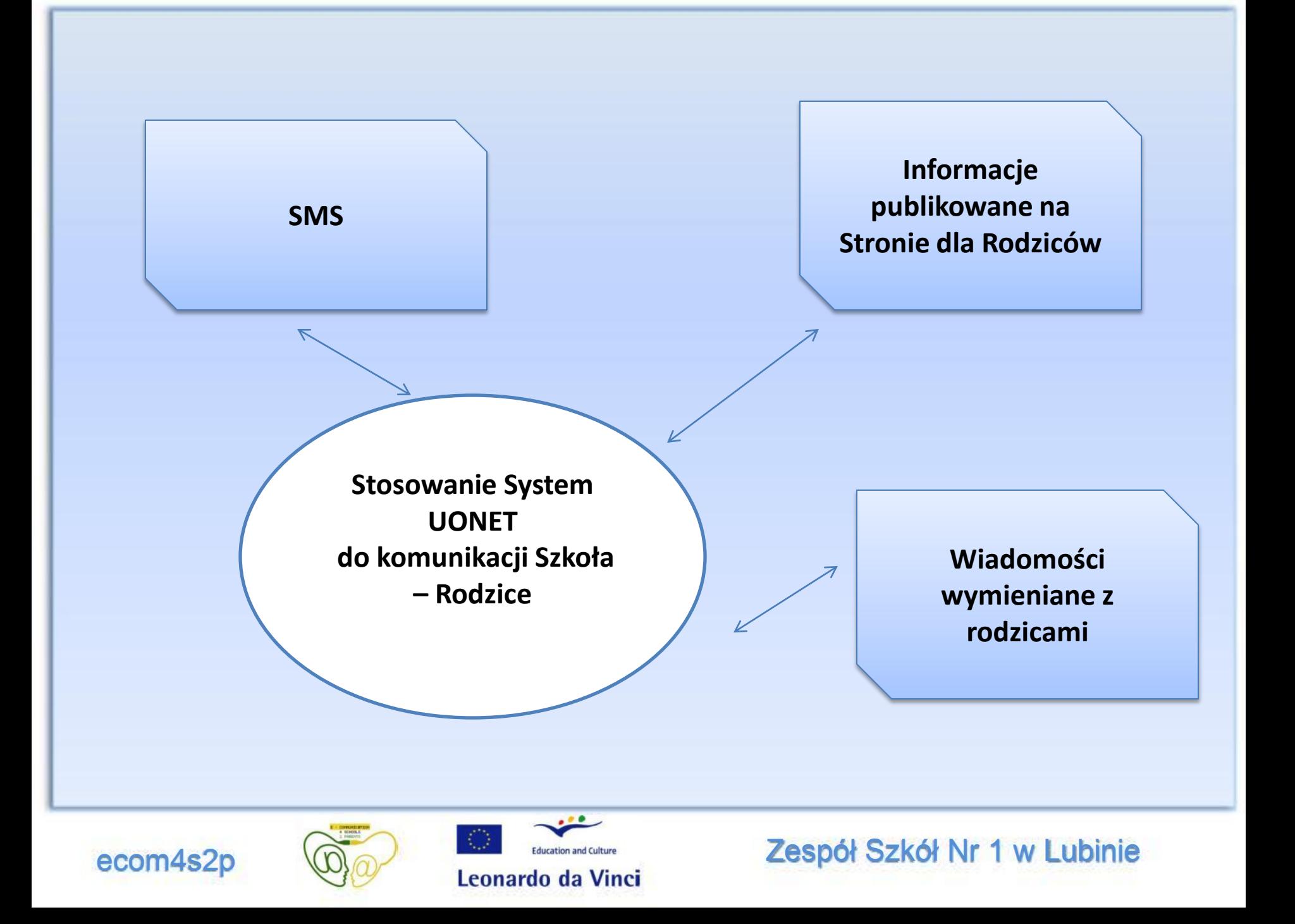

Rodzice mogą aktywować usługę informowania SMS o nieobecności ucznia na lekcjach.

## **Filmy o Systemie UONET**

Witryna dla rodziców UONET

[http://www.vulcan.edu.pl/dla\\_szkol/optivum/uonet\\_dla\\_rodzicow/Documents/logowanie.swf](http://www.vulcan.edu.pl/dla_szkol/optivum/uonet_dla_rodzicow/Documents/logowanie.swf)

Moduł lekcyjny UONET

[http://www.vulcan.edu.pl/dla\\_szkol/optivum/modul-lekcyjny/PublishingImages/modul-lekcyjny.swf](http://www.vulcan.edu.pl/dla_szkol/optivum/modul-lekcyjny/PublishingImages/modul-lekcyjny.swf)

#### **Linki**

[http://www.vulcan.edu.pl/dla\\_szkol/optivum/DzienniklekcyjnyOptivumNET/Strony/Dziennik\\_lekcyjny\\_O](http://www.vulcan.edu.pl/dla_szkol/optivum/DzienniklekcyjnyOptivumNET/Strony/Dziennik_lekcyjny_Optivum.aspx) [ptivum.aspx](http://www.vulcan.edu.pl/dla_szkol/optivum/DzienniklekcyjnyOptivumNET/Strony/Dziennik_lekcyjny_Optivum.aspx)

[http://www.vulcan.edu.pl/dla\\_szkol/optivum/Witryna\\_dla\\_rodzicow](http://www.vulcan.edu.pl/dla_szkol/optivum/Witryna_dla_rodzicow-uczniow/Strony/Witryna_dla_rodzicow-uczniow.aspx)[uczniow/Strony/Witryna\\_dla\\_rodzicow-uczniow.aspx](http://www.vulcan.edu.pl/dla_szkol/optivum/Witryna_dla_rodzicow-uczniow/Strony/Witryna_dla_rodzicow-uczniow.aspx)

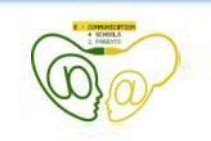

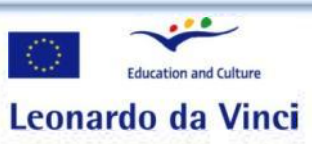

ecom4s2p (D) Research and culture **Zespół Szkół Nr 1 w Lubinie**